# CS/CE/SE 6367 Software Testing, Validation and Verification

Lecture 3 Code Coverage (I)

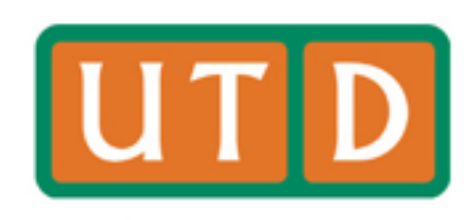

#### Last class

- Software Testing
	- Concepts
	- Granularity
	- Unit Testing
- JUnit

#### This class

- Code coverage
	- Control-flow coverage
		- Statement coverage
		- Branch coverage
		- Path coverage
	- Coverage Collection Tools
		- EclEmma

#### Who will test the tests?

- Code coverage can be a way!
	- Usually, a test covering/executing more code may indicate better test quality

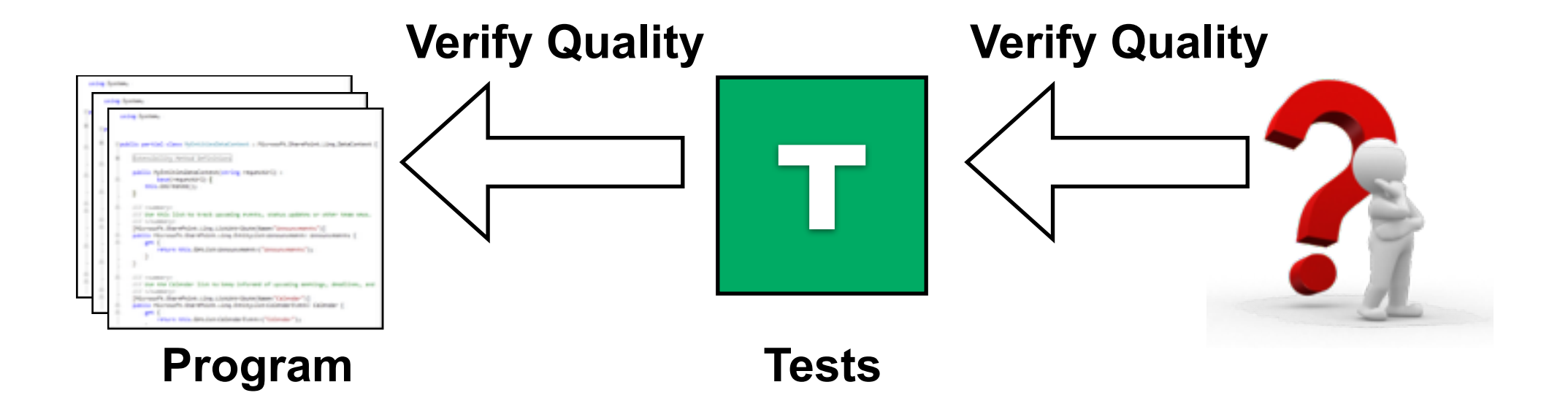

#### How to measure code coverage

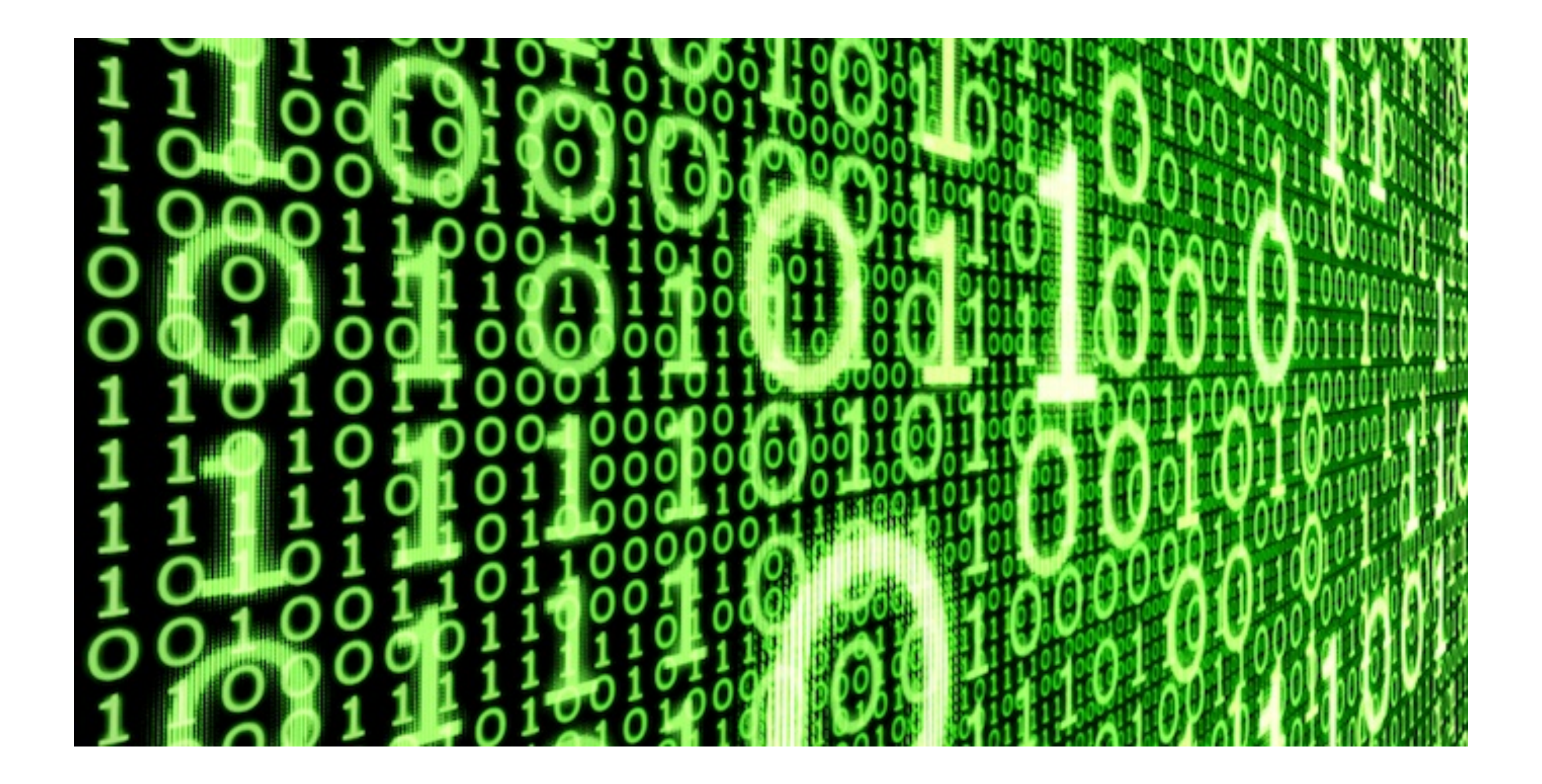

#### Overview

- A common way is to abstract program into graphs
	- Graph : Usually the control flow graph (CFG)
	- Node coverage : Execute every statement
	- Edge coverage : Execute every branch

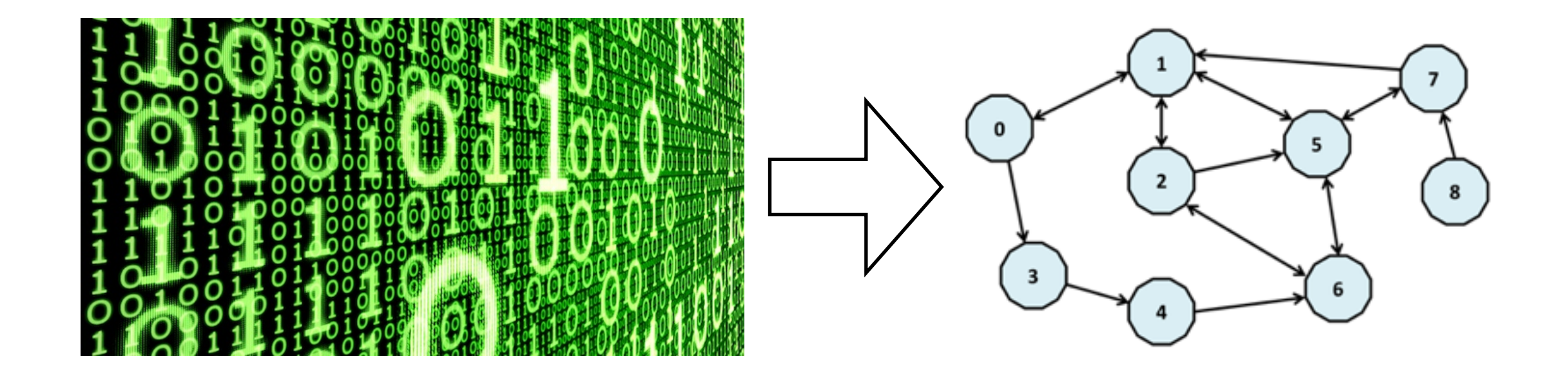

## Control Flow Graphs

- A CFG models all executions of a program by describing control structures
	- Node: Sequences of statements (basic block)
		- Basic Block : A sequence of statements with only one [entry point](http://en.wikipedia.org/wiki/Entry_point) and only one exit point (no branches)
	- Edge : Transfers of control

#### CFG : The if Statement

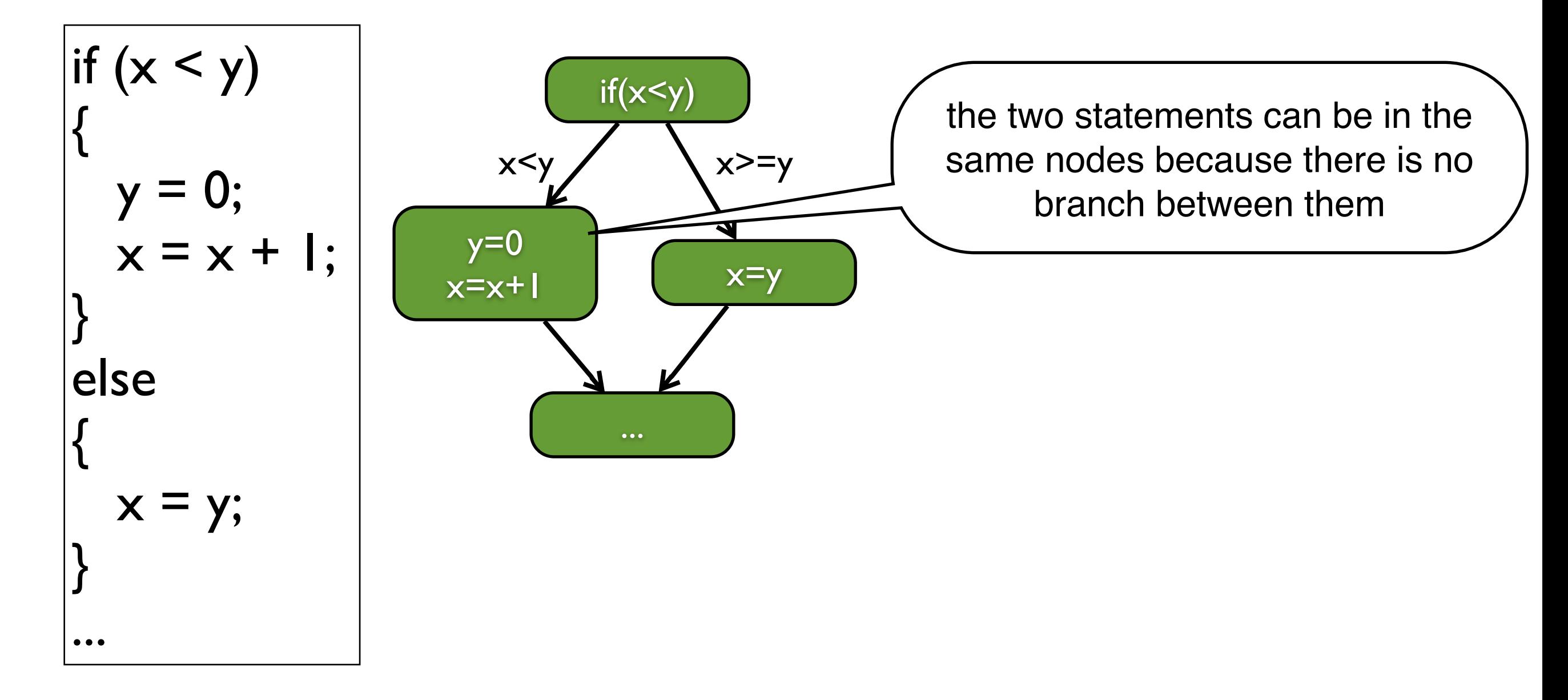

#### CFG : The if Statement

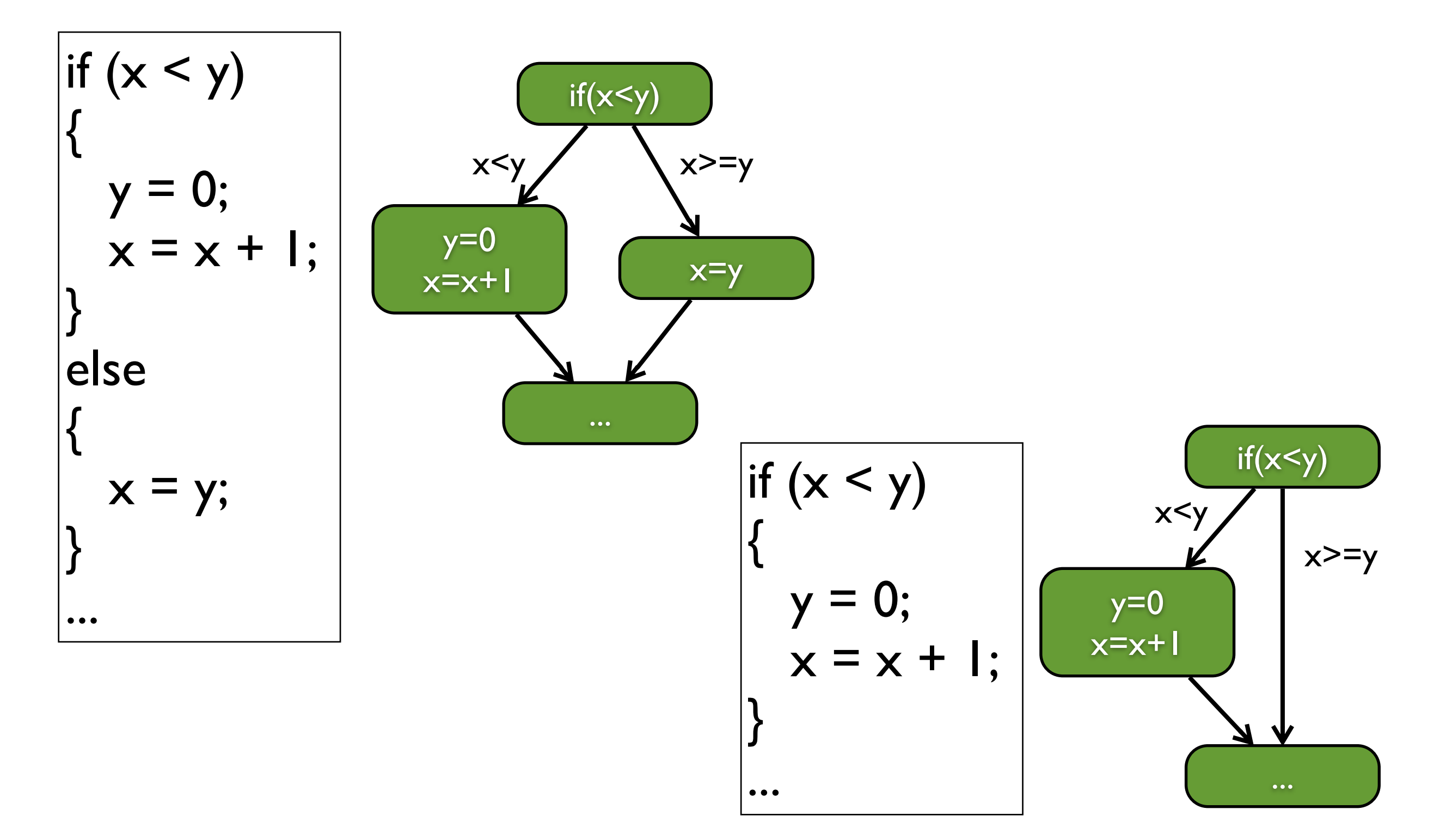

#### CFG : The Dummy Nodes

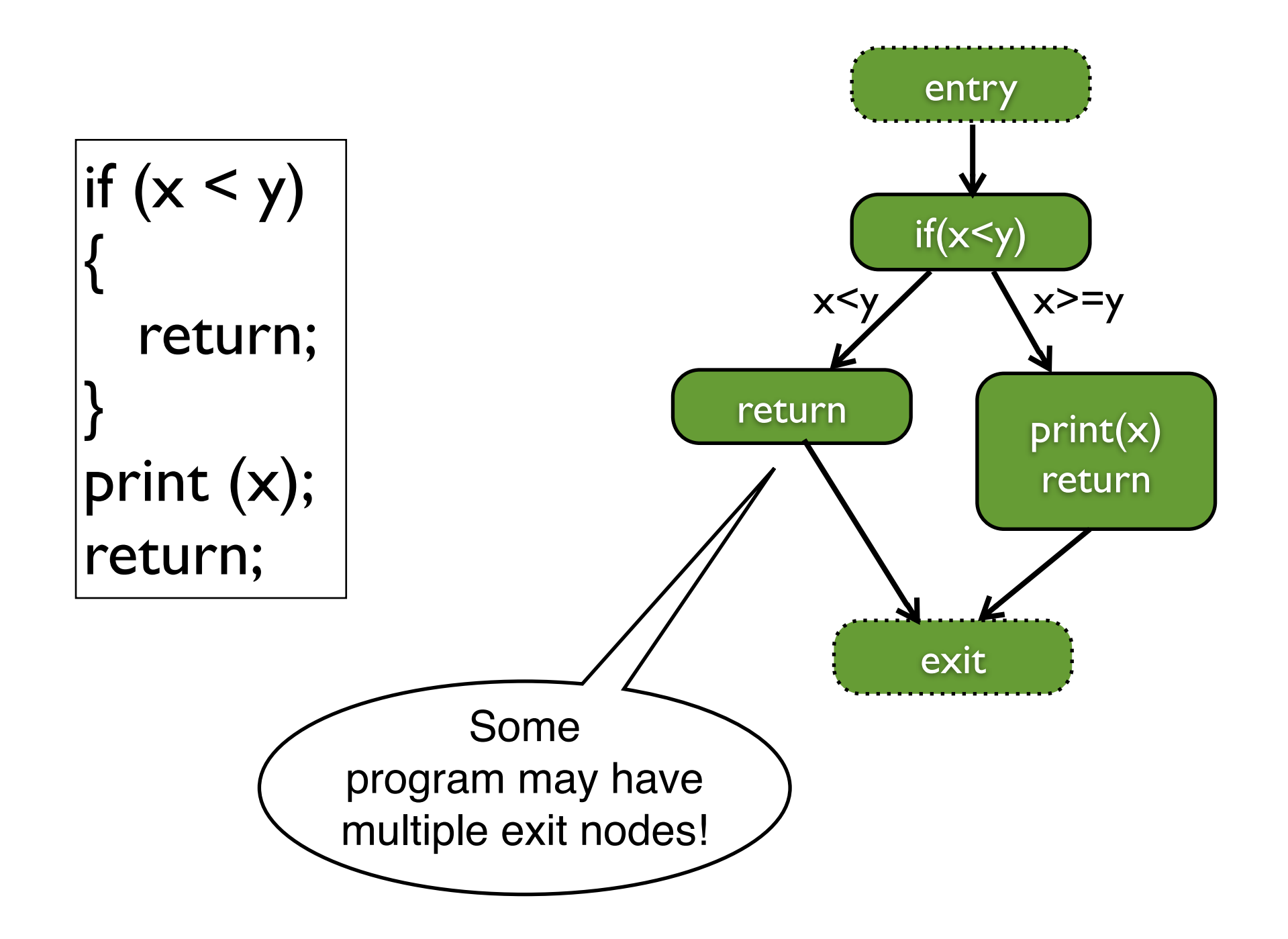

#### CFG : while and for Loops

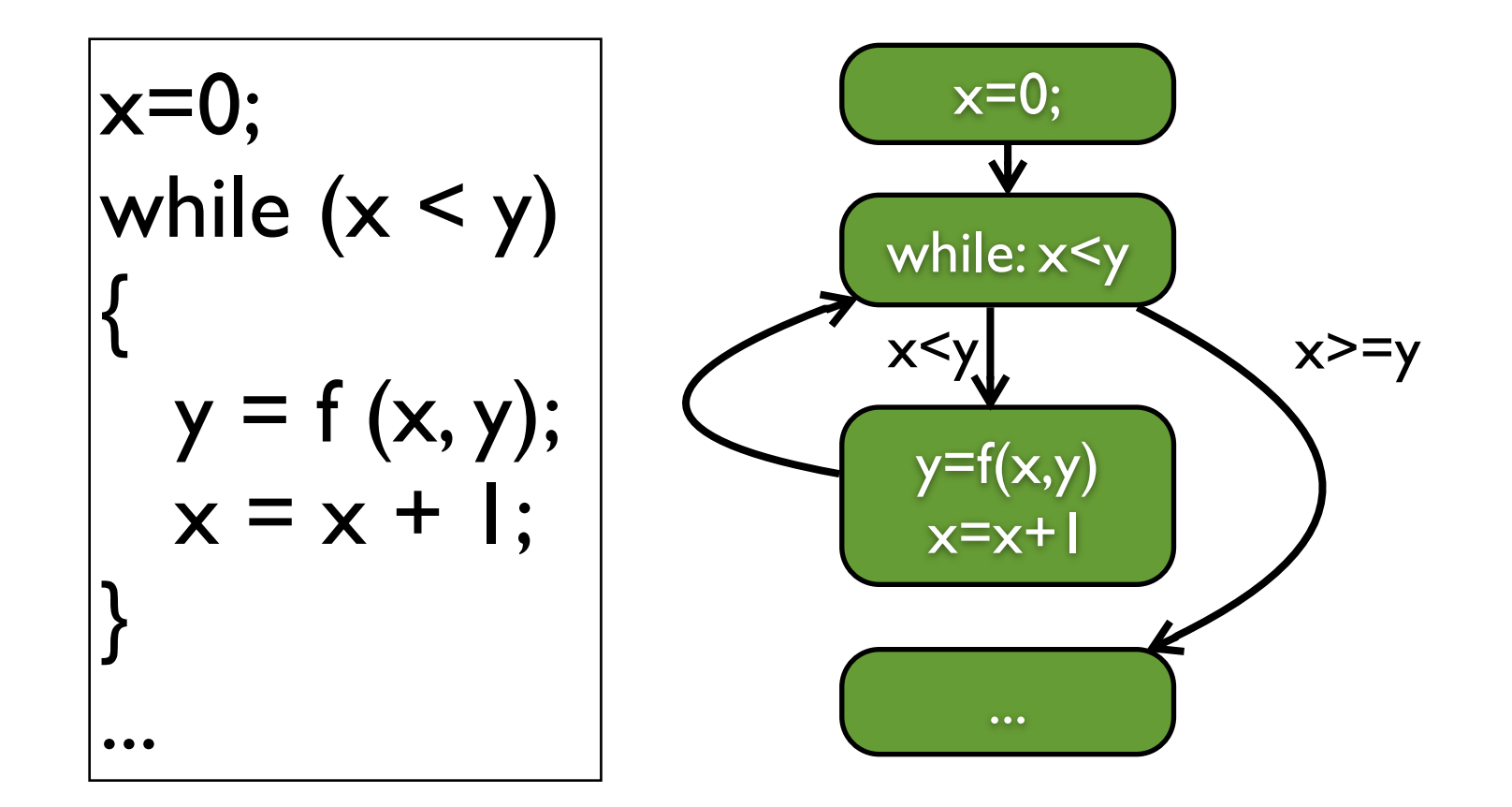

for (x = 0; x < y; x++)  
\n{   
\n
$$
y = f(x, y);
$$
  
\n}

#### CFG : while and for Loops

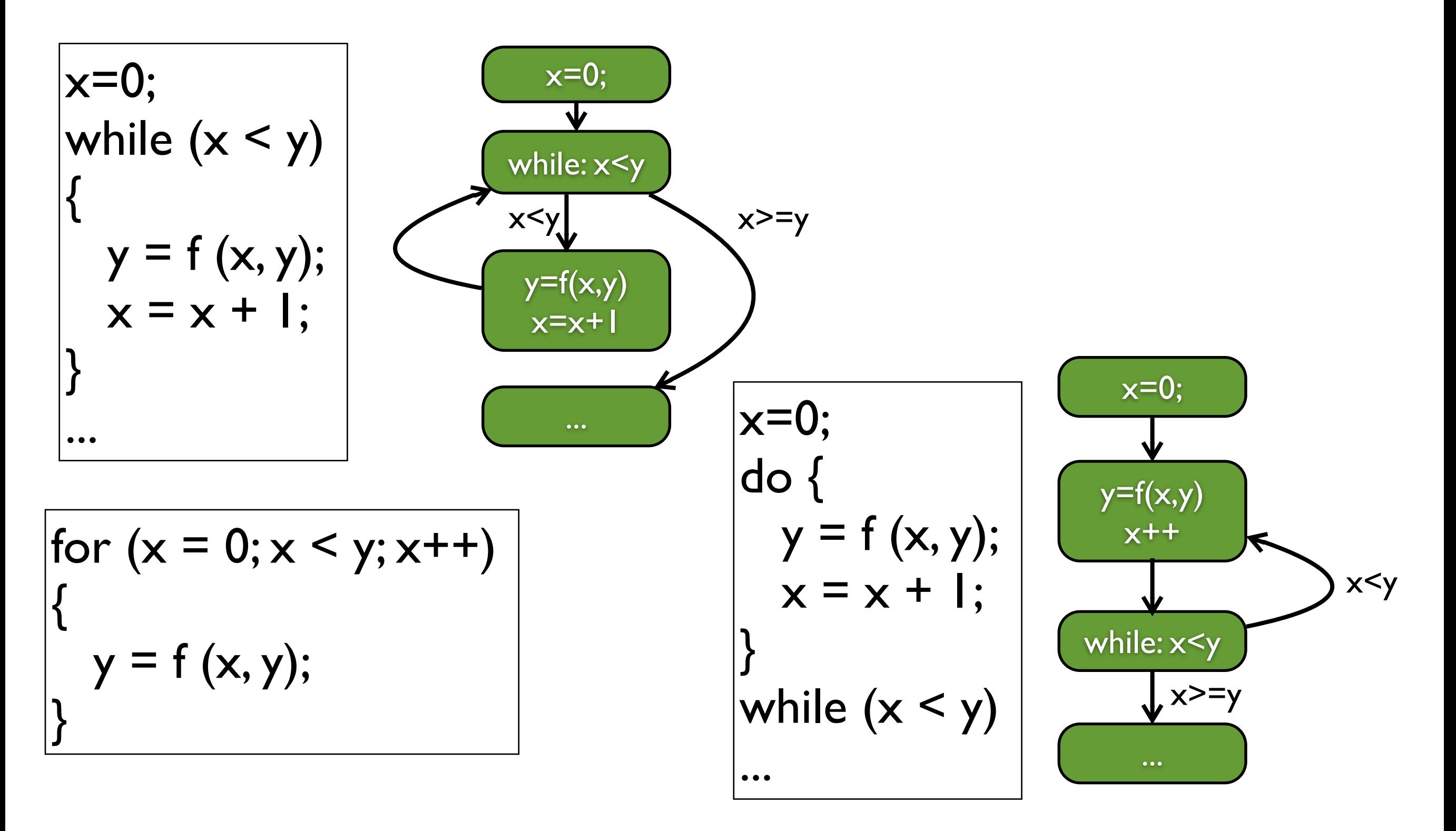

#### CFG: break and continue

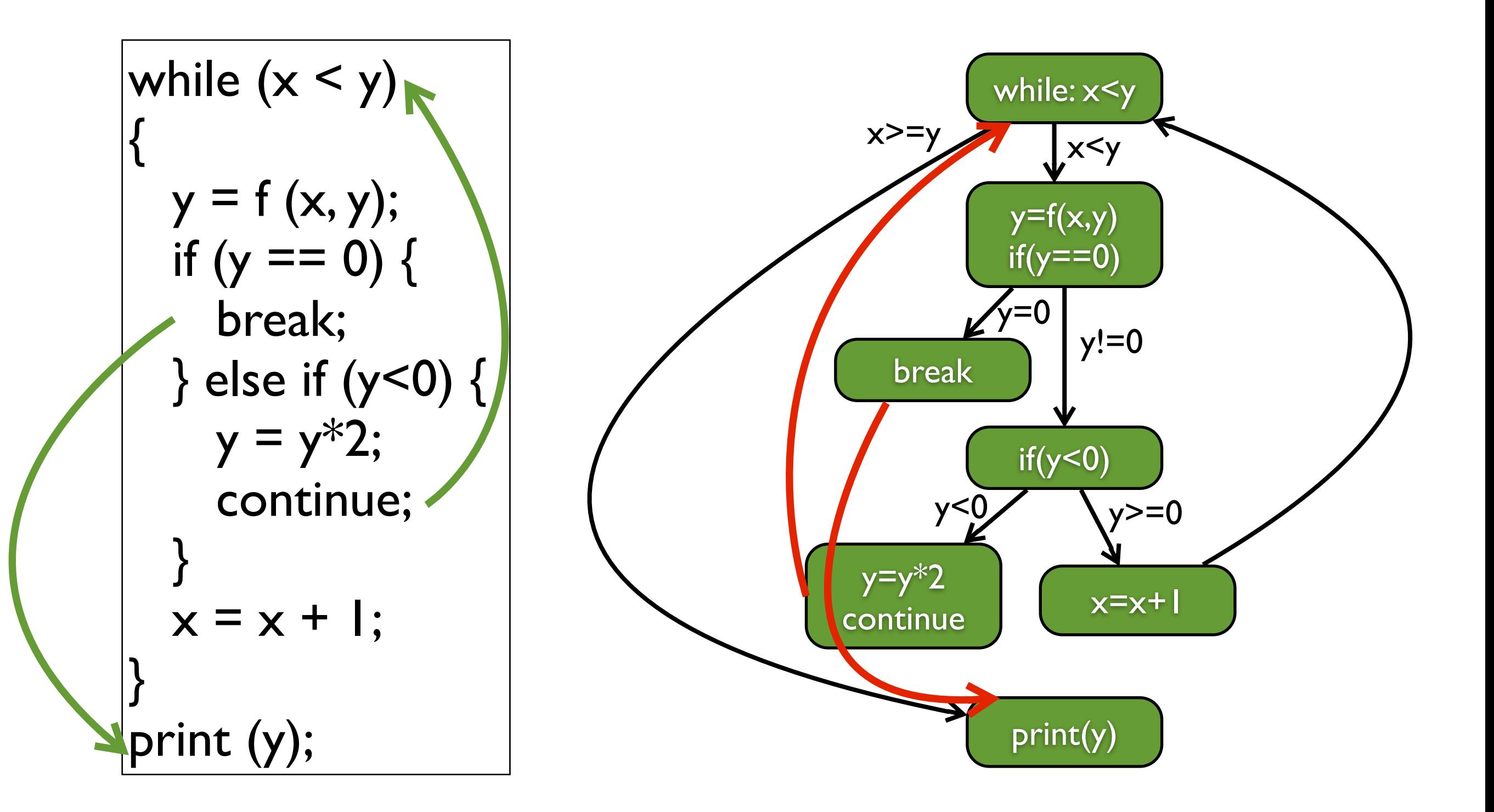

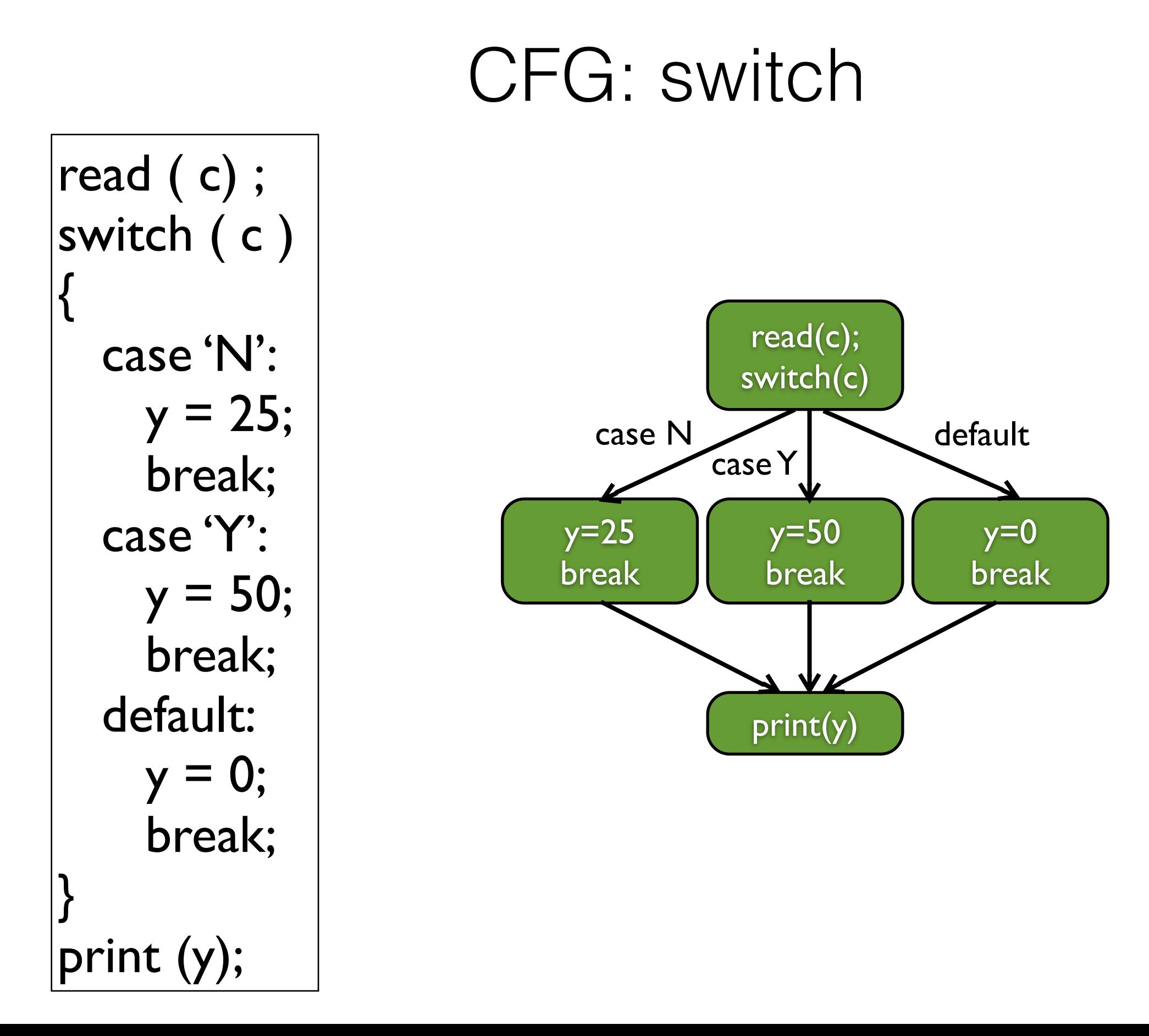

#### CFG-Based Coverage: Example

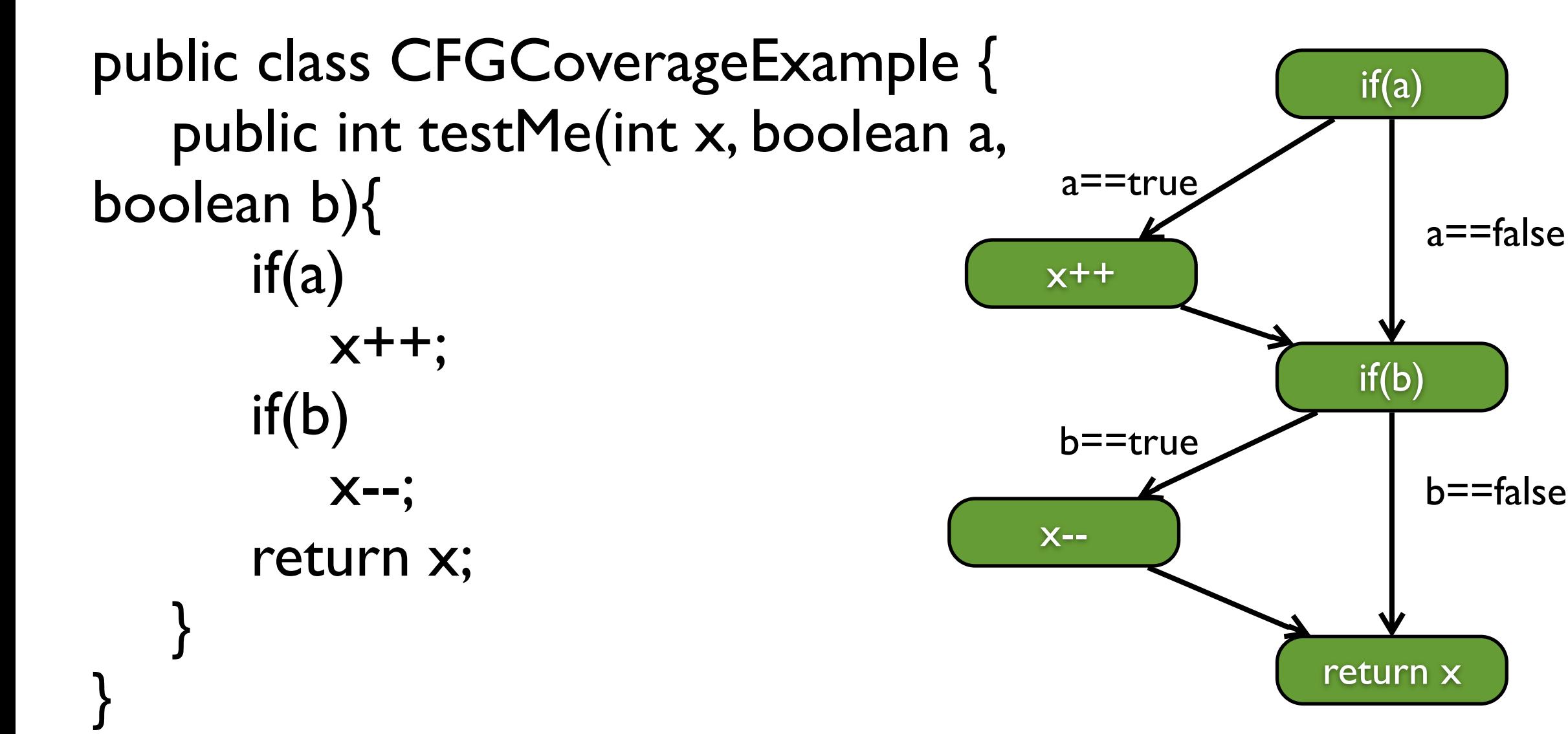

## CFG-based Coverage: A JUnit Test

```
public class JUnitStatementCov {
   CFGCoverageExample tester;
   @Before
   public void initialize() {
       tester = new CFGCoverageExample();
   }
   @Test
   public void testCase() {
       assertEquals(0, tester.testMe(0, true, false));
   }
}
                                            How good is it??
```
## CFG-based Coverage: Statement Coverage

• The percentage of statements covered by the test

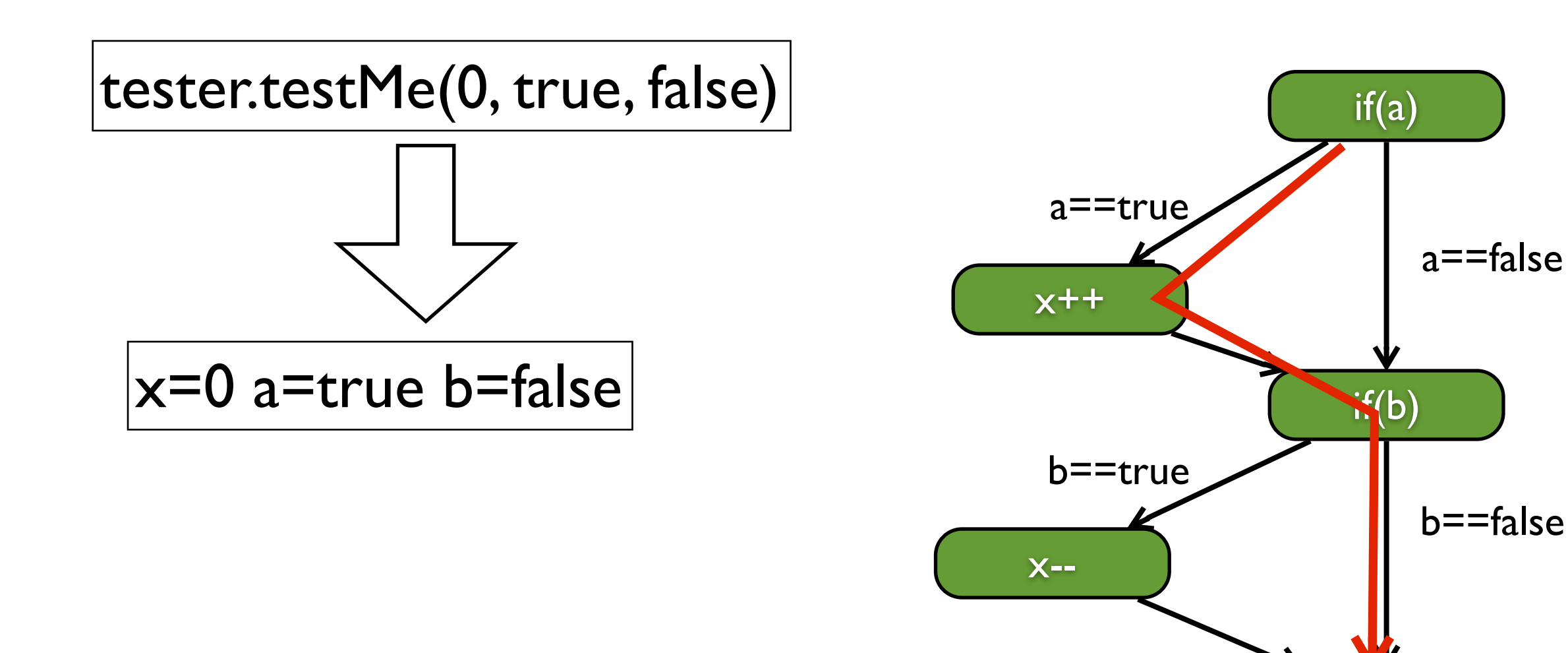

return x

## CFG-based Coverage: Statement Coverage

• The percentage of statements covered by the test

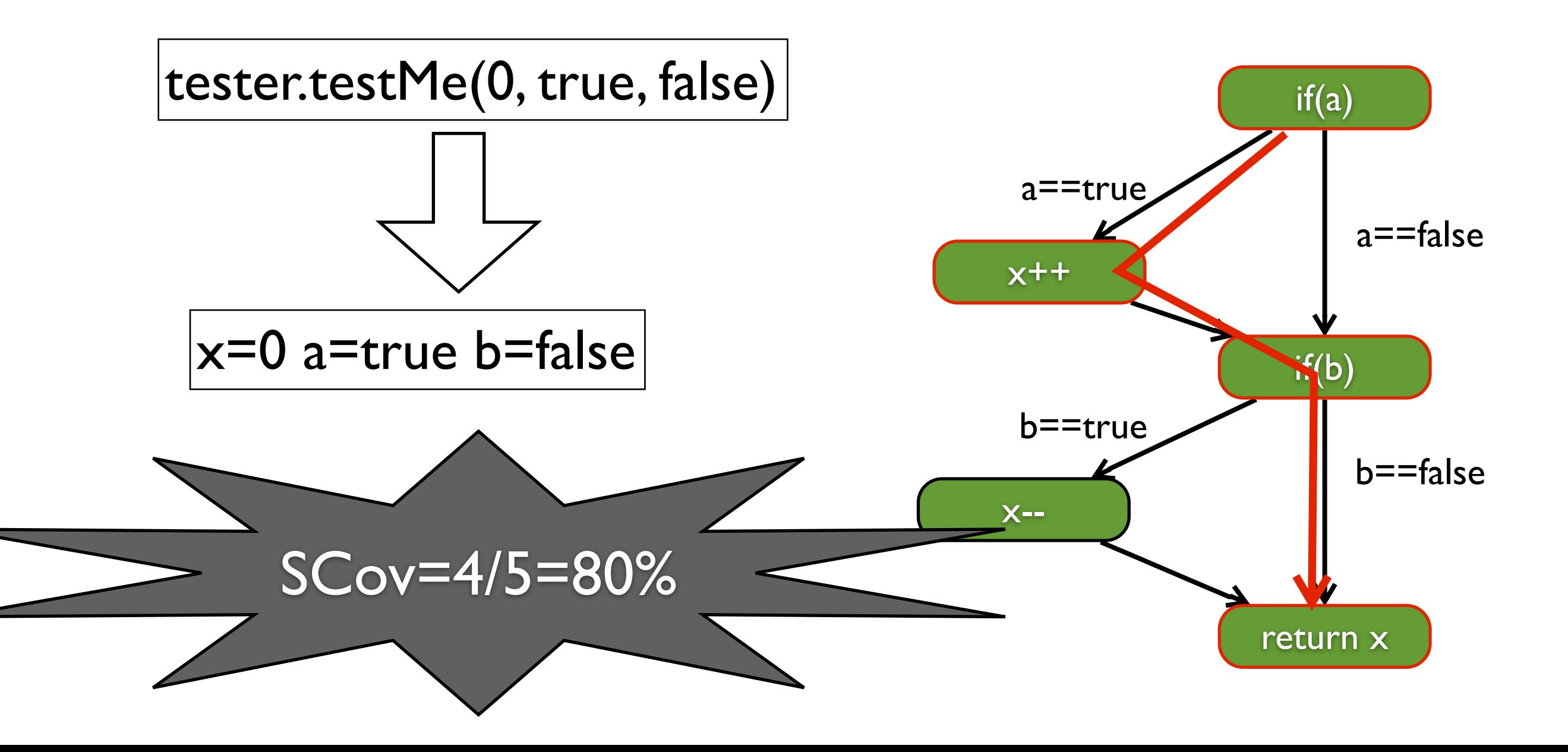

- The percentage of branches covered by the test
	- Consider both false and true branch for each conditional statement

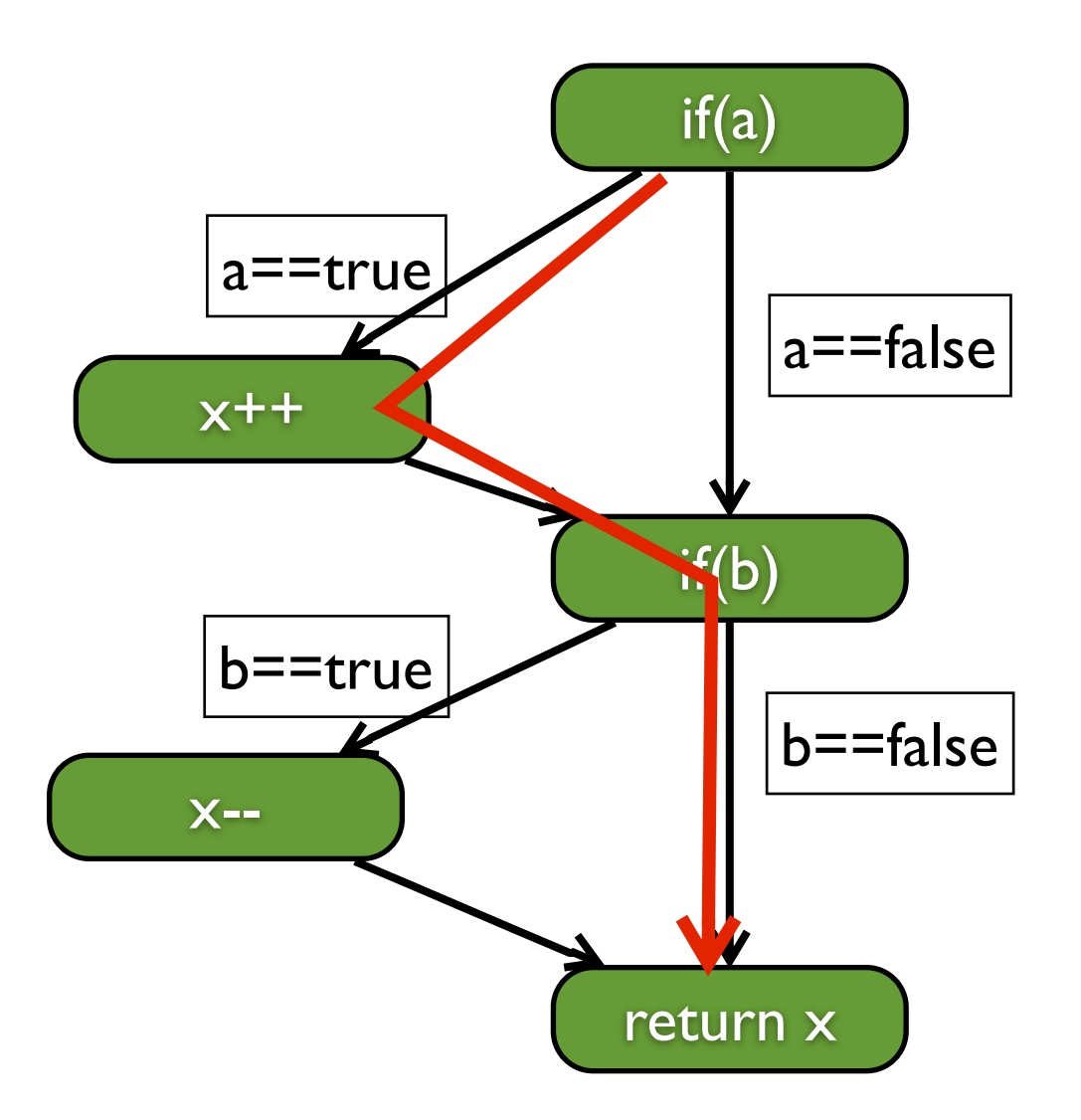

- The percentage of branches covered by the test
	- Consider both false and true branch for each conditional statement

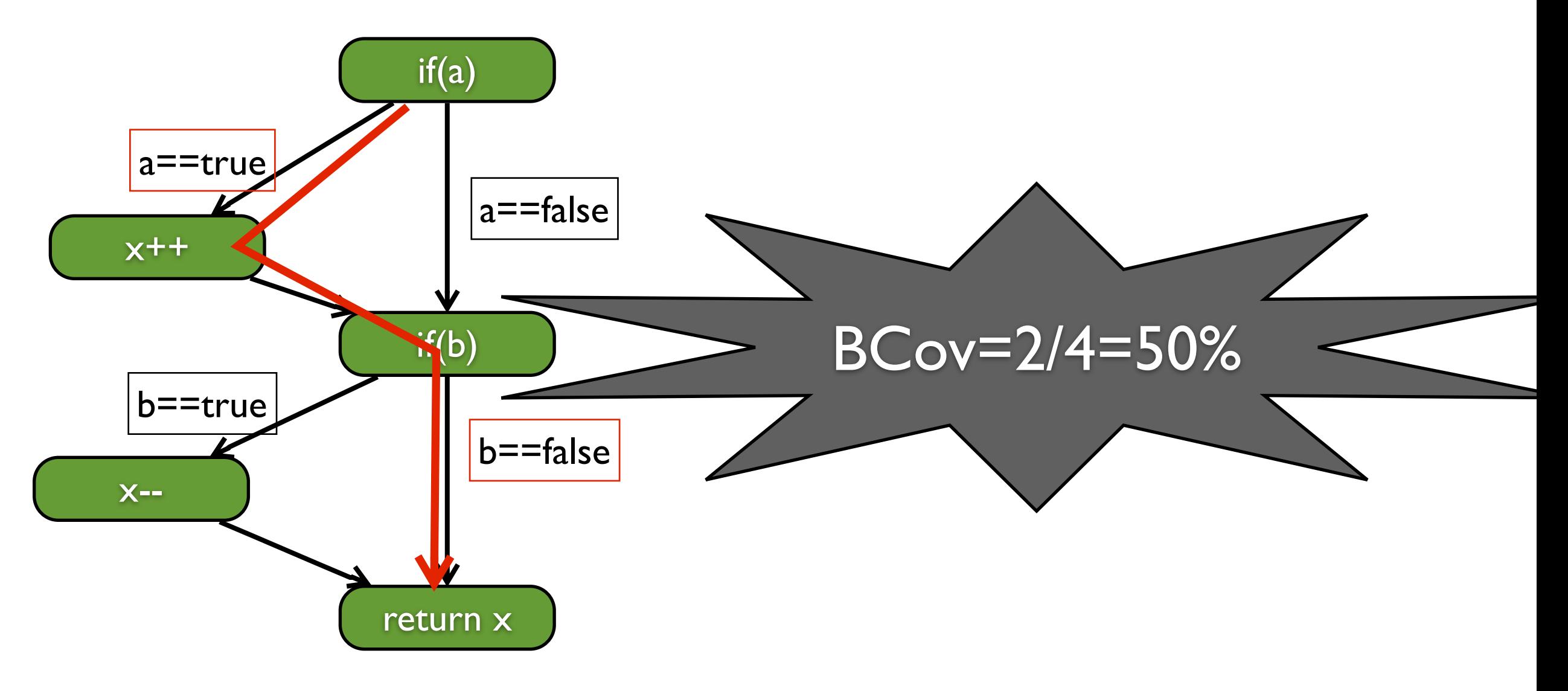

- The percentage of paths covered by the test
	- Consider all possible program execution paths

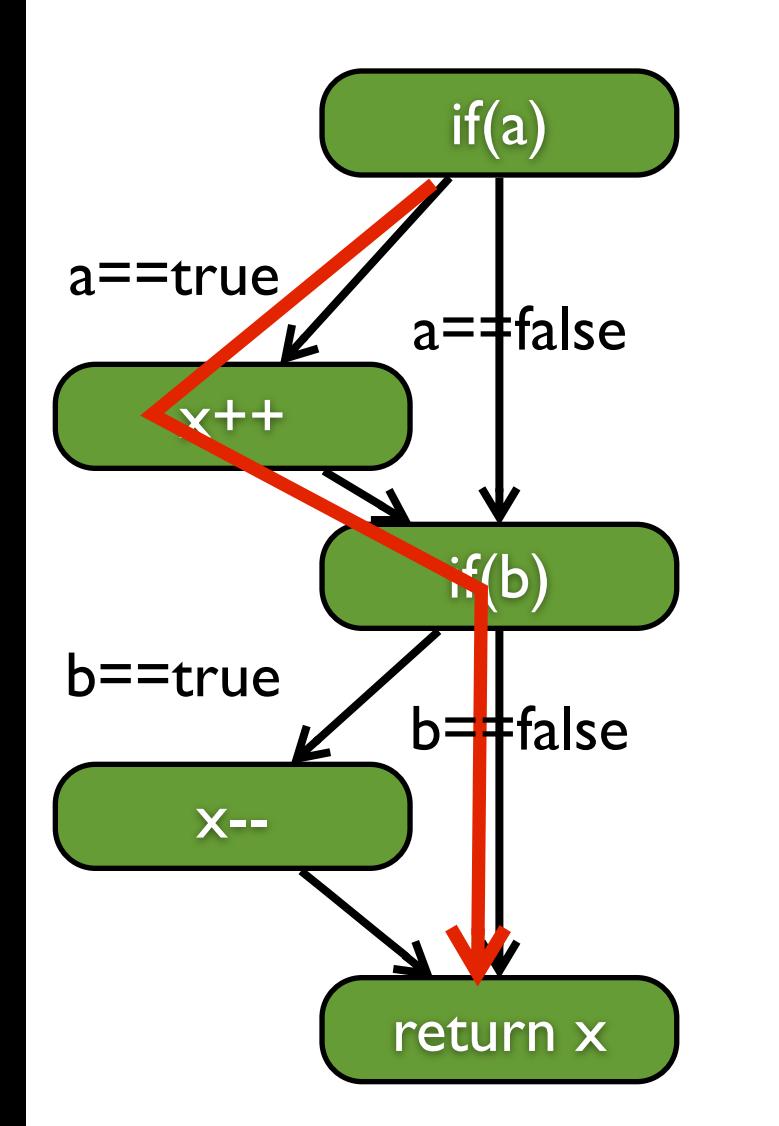

- The percentage of paths covered by the test
	- Consider all possible program execution paths

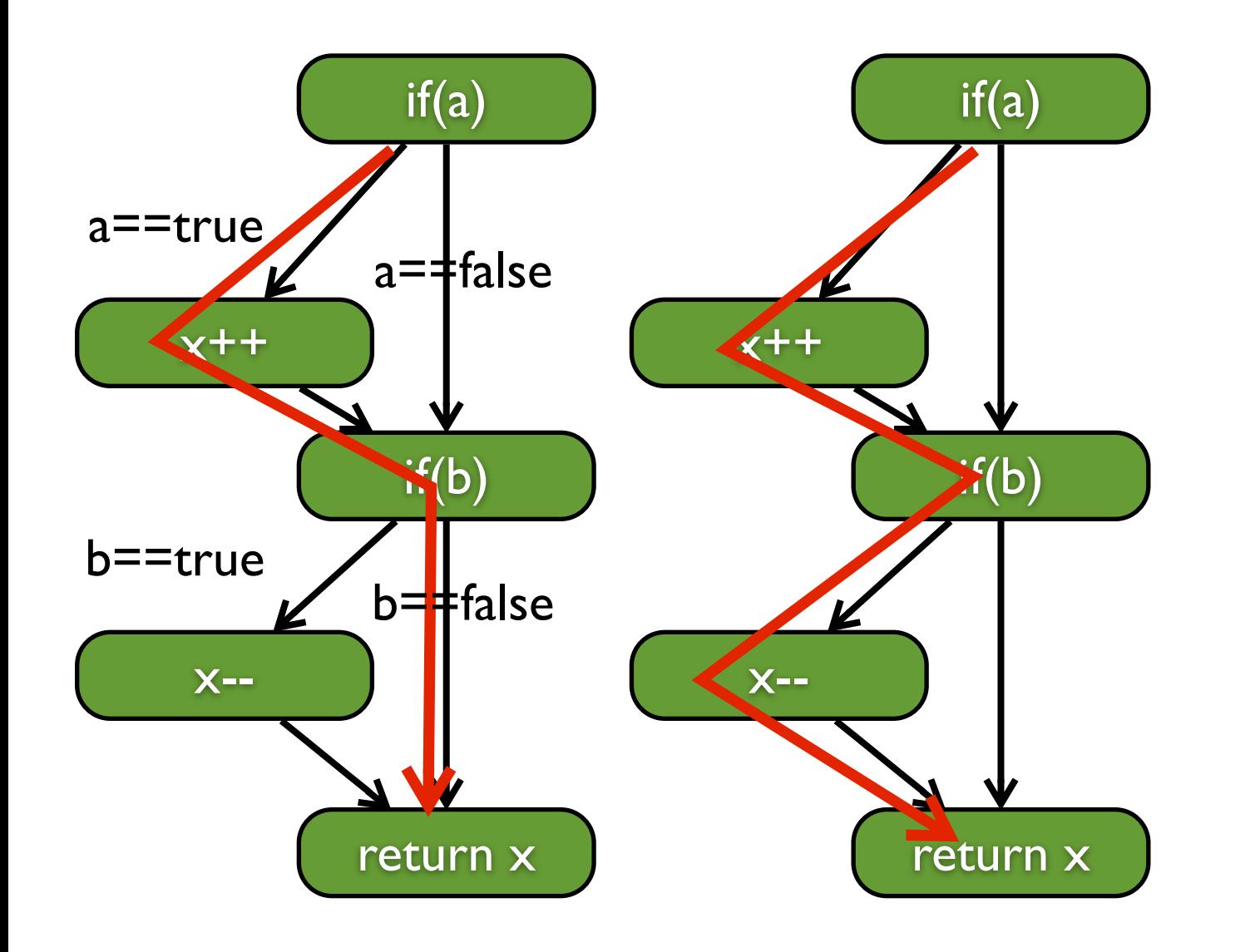

- The percentage of paths covered by the test
	- Consider all possible program execution paths

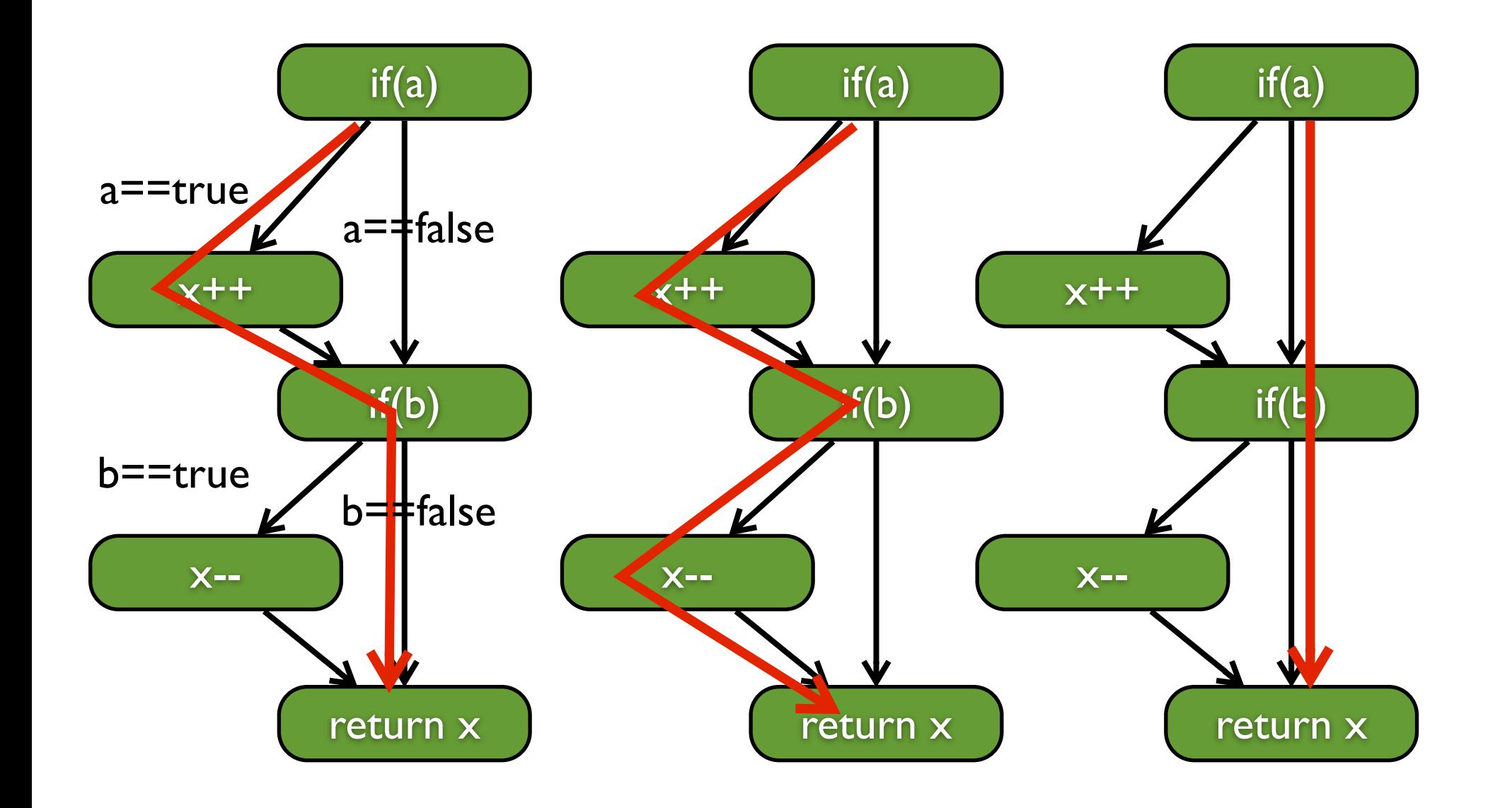

- The percentage of paths covered by the test
	- Consider all possible program execution paths

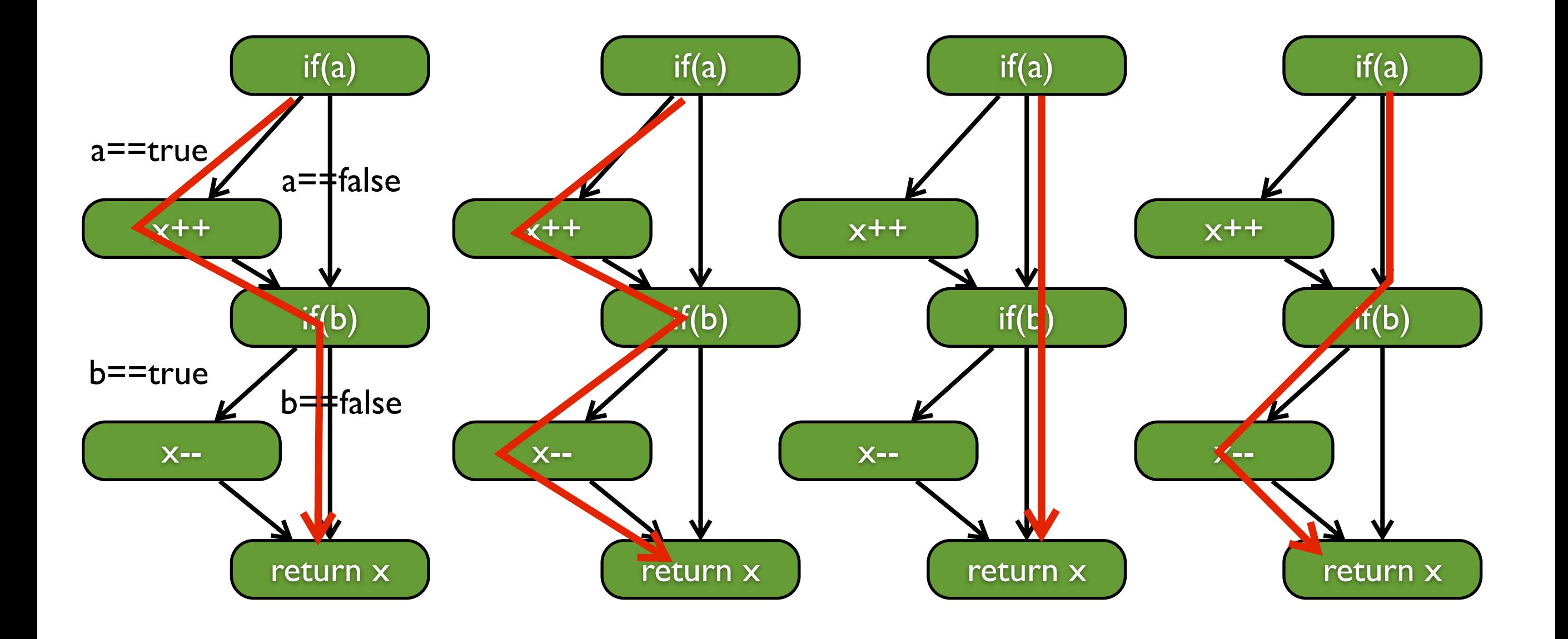

- The percentage of paths covered by the test
	- Consider all possible program execution paths

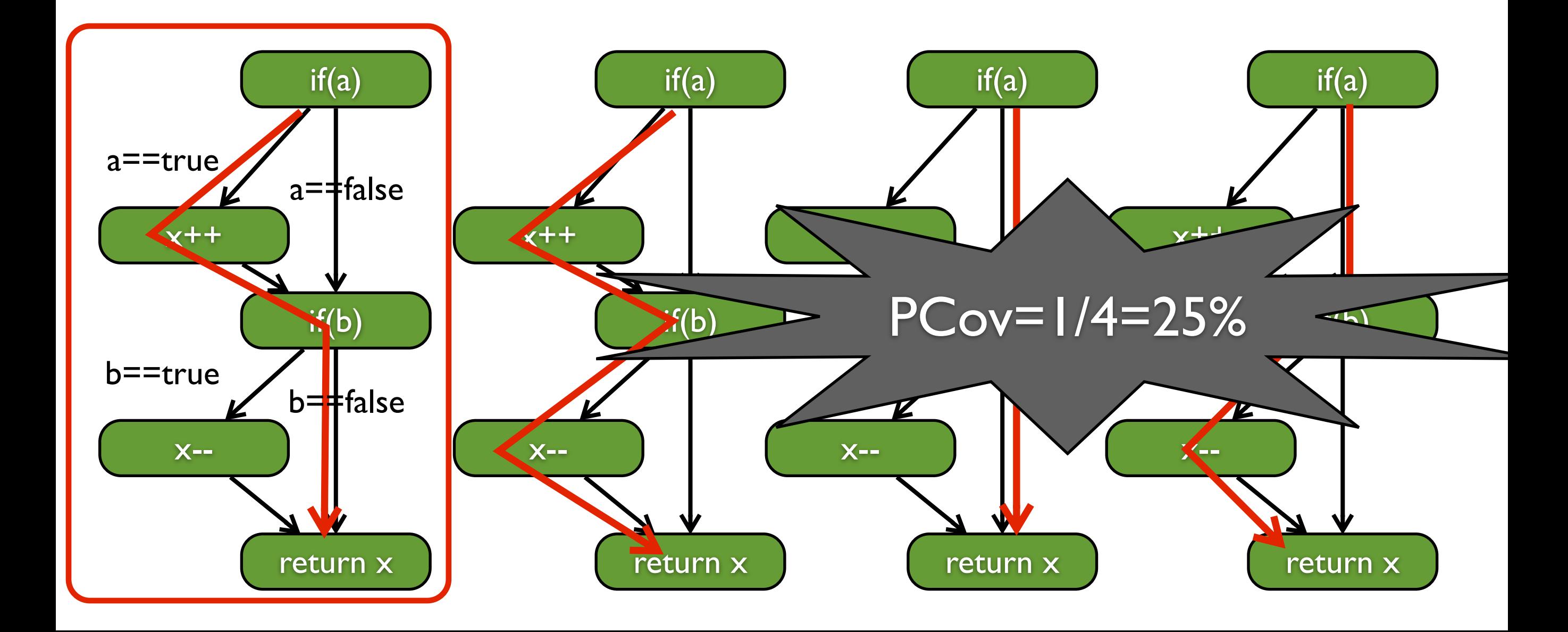

#### CFG-based Coverage: Comparison

```
public class JUnitStatementCov {
   CFGCoverageExample tester;
   @Before
   public void initialize() {
      tester = new CFGCoverageExample();
   }
   @Test
   public void testCase() {
      assertEquals(0, tester.testMe(0, true, false));
   }
}
                                   Statement coverage: 80% 
                                   Branch coverage: 50% 
                                   Path coverage: 25%
  If we achieve 100% branch coverage, do we get 
           100% statement coverage for free?
    If we achieve 100% path coverage, do we get 
             100% branch coverage for free?
```
## Statement Coverage VS. Branch Coverage

- If a test suite achieve 100% bcoverage, it must achieve 100% scoverage
	- The statements not in branches will be covered by any test
	- All other statements are in certain branch
- If a test suite achieve 100% scoverage, will it achieve 100% bcoverage?

## Statement Coverage VS. Branch Coverage

- If a test suite achieve 100% bcoverage, it must achieve 100% scoverage
	- The statements not in branches will be covered by any test
	- All other statements are in certain branch
- If a test suite achieve 100% scoverage, will it achieve 100% bcoverage?

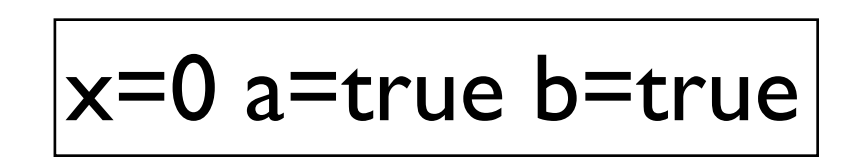

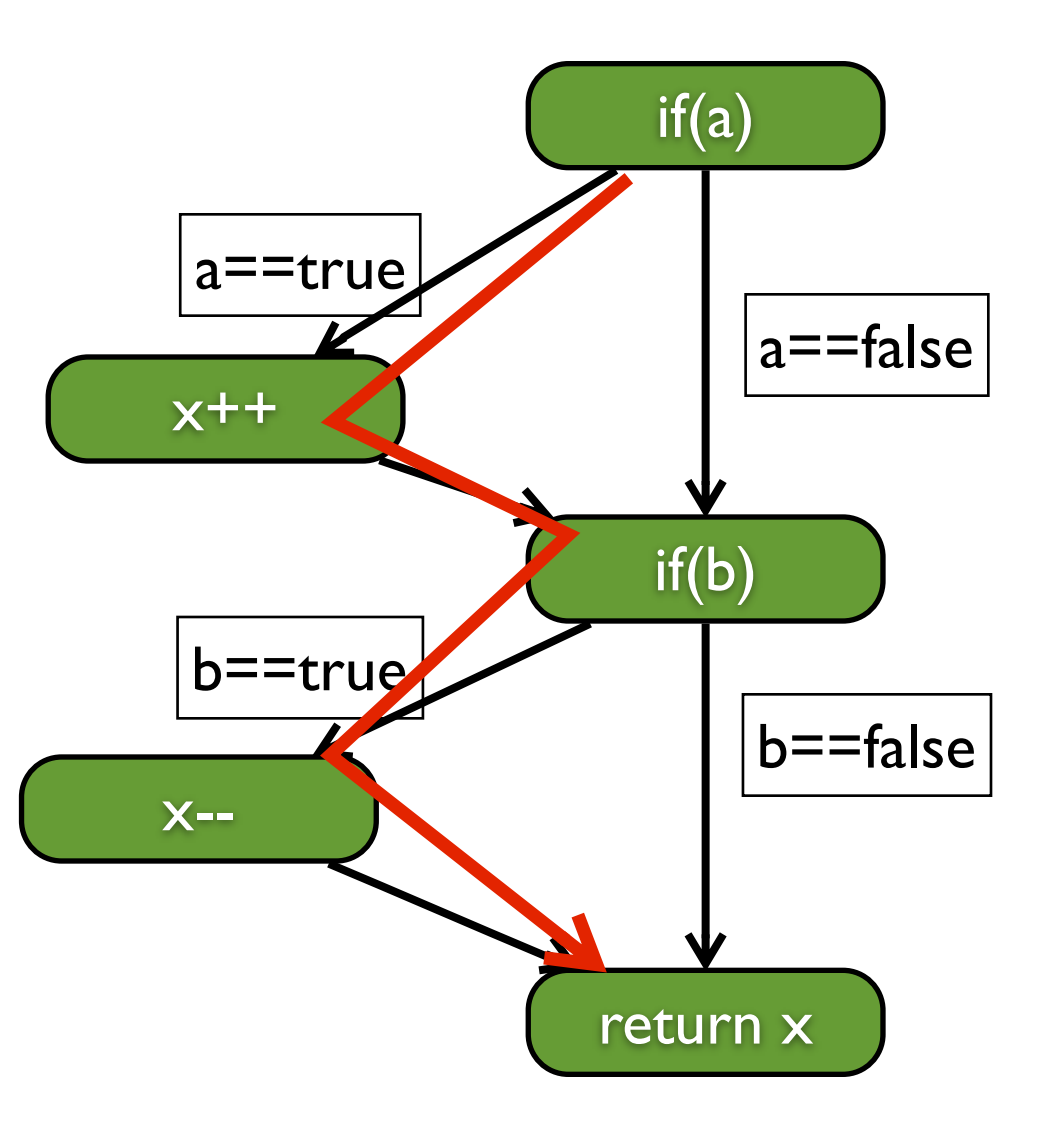

## Statement Coverage VS. Branch Coverage

- If a test suite achieve 100% bcoverage, it must achieve 100% scoverage
	- The statements not in branches will be covered by any test
	- All other statements are in certain branch
- If a test suite achieve 100% scoverage, will it achieve 100% bcoverage?

Branch coverage strictly subsumes statement coverage

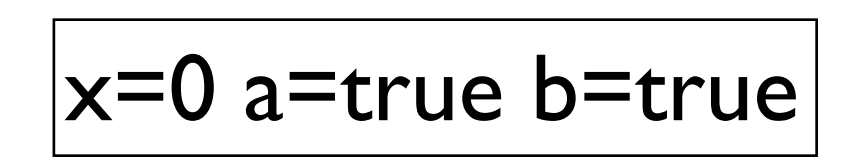

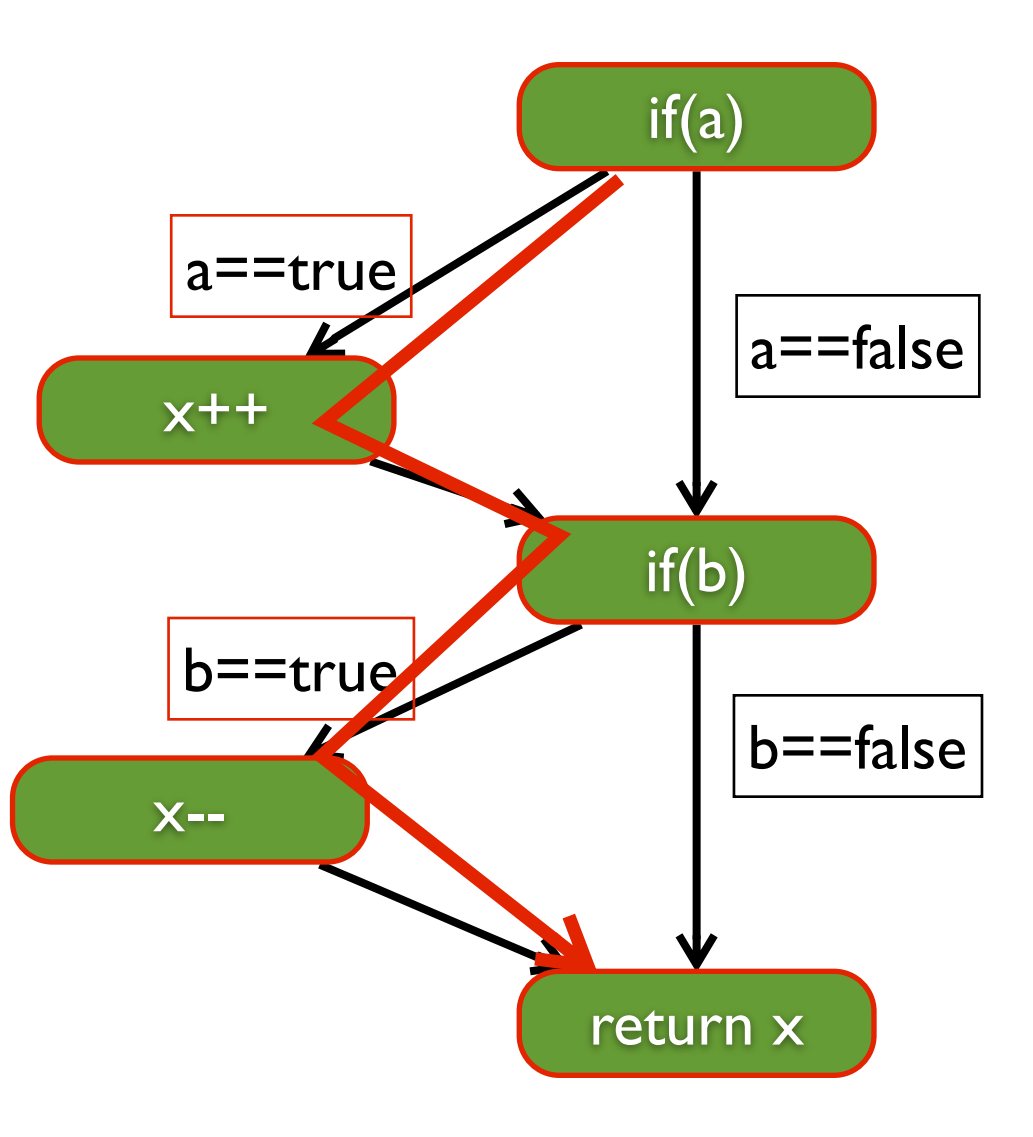

## Branch Coverage VS. Path Coverage

- If a test suite achieve 100% pcoverage, it must achieve 100% bcoverage
	- All the branch combinations have been covered indicate all branches are covered
- If a test suite achieve 100% bcoverage, will it achieve 100% pcoverage?

## Branch Coverage VS. Path Coverage

- If a test suite achieve 100% pcoverage, it must achieve 100% bcoverage
	- All the branch combinations have been covered indicate all branches are covered
- If a test suite achieve 100% bcoverage, will it achieve 100% pcoverage?

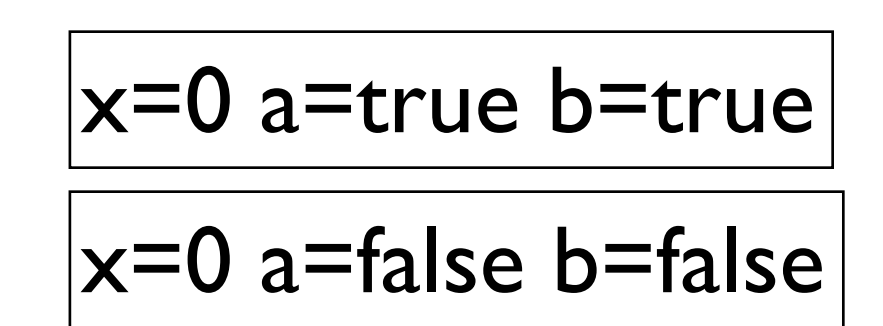

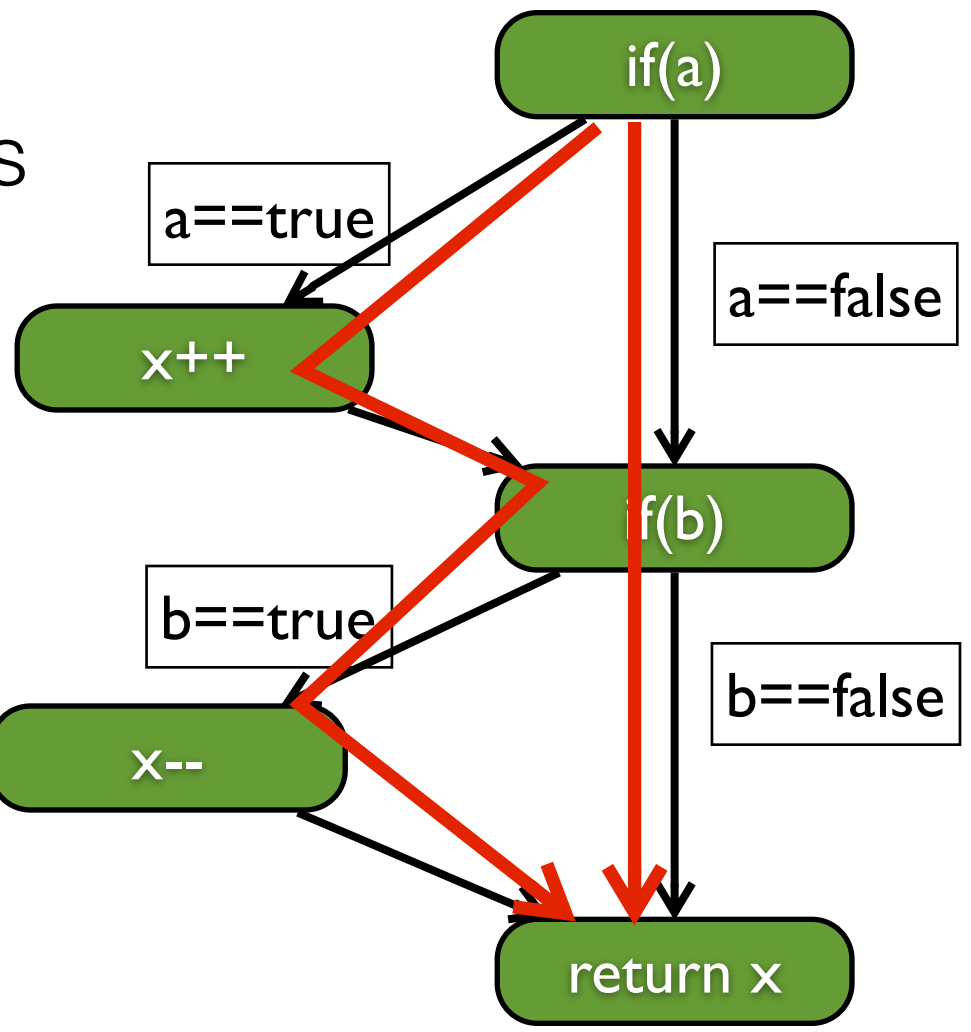

## Branch Coverage VS. Path Coverage

- If a test suite achieve 100% pcoverage, it must achieve 100% bcoverage
	- All the branch combinations have been covered indicate all branches are covered
- If a test suite achieve 100% bcoverage, will it achieve 100% pcoverage?

Path coverage strictly subsumes branch coverage

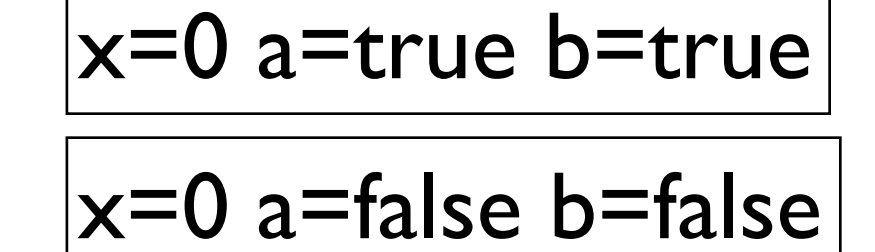

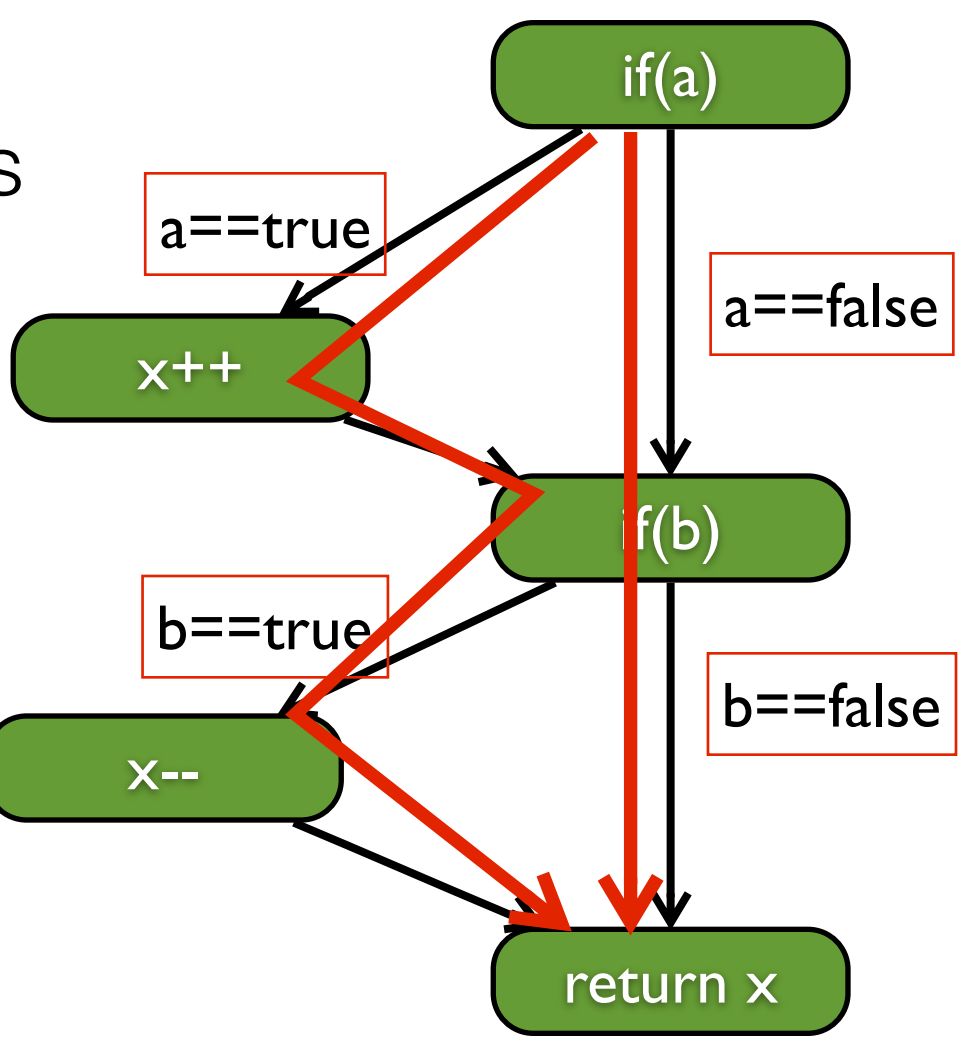

## CFG-based Coverage: Comparison Summary

Path coverage strictly subsumes branch coverage strictly subsumes statement coverage

> Branch Coverage Statement Coverage Path Coverage

#### Should we just use path coverage?

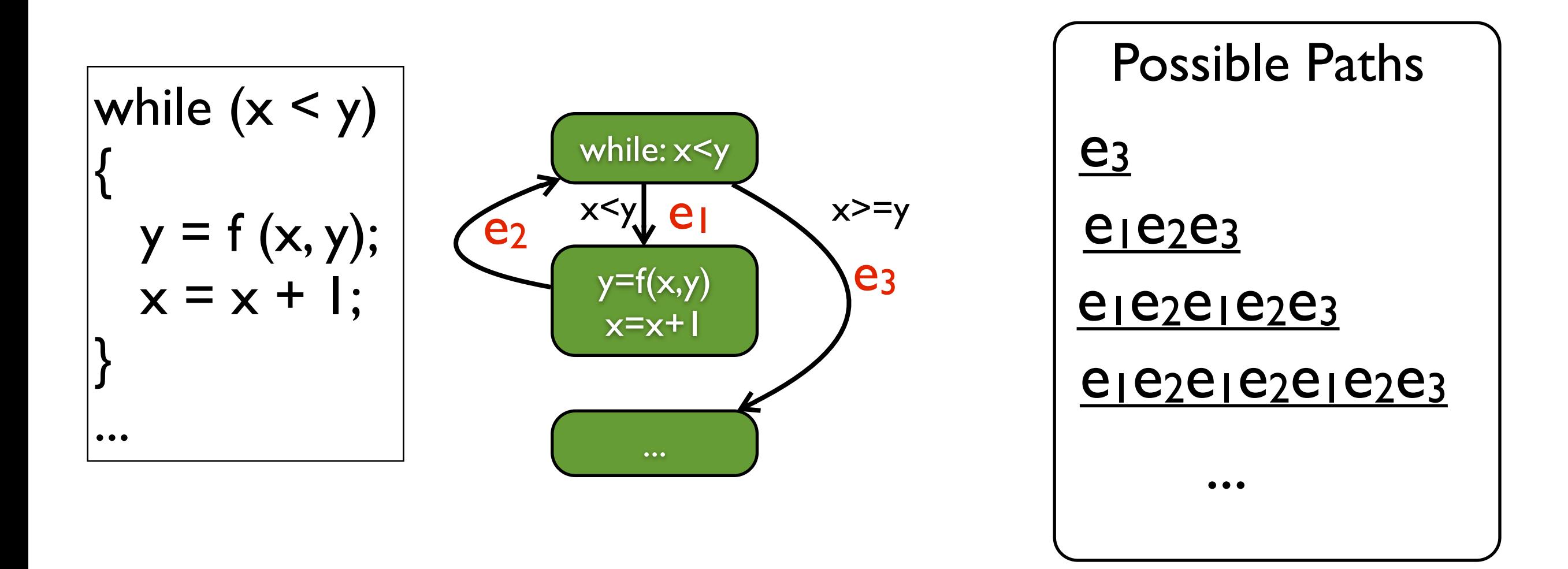

#### Path coverage can be infeasible for real-world programs

## CFG-based Coverage: Effectiveness

- About 65% of all bugs can be caught in unit testing
- Unit testing is dominated by control-flow testing methods
- Statement and branch testing dominates control-flow testing

#### CFG-based Coverage: Limitation

100% coverage of some aspect is never a guarantee of bug-free software

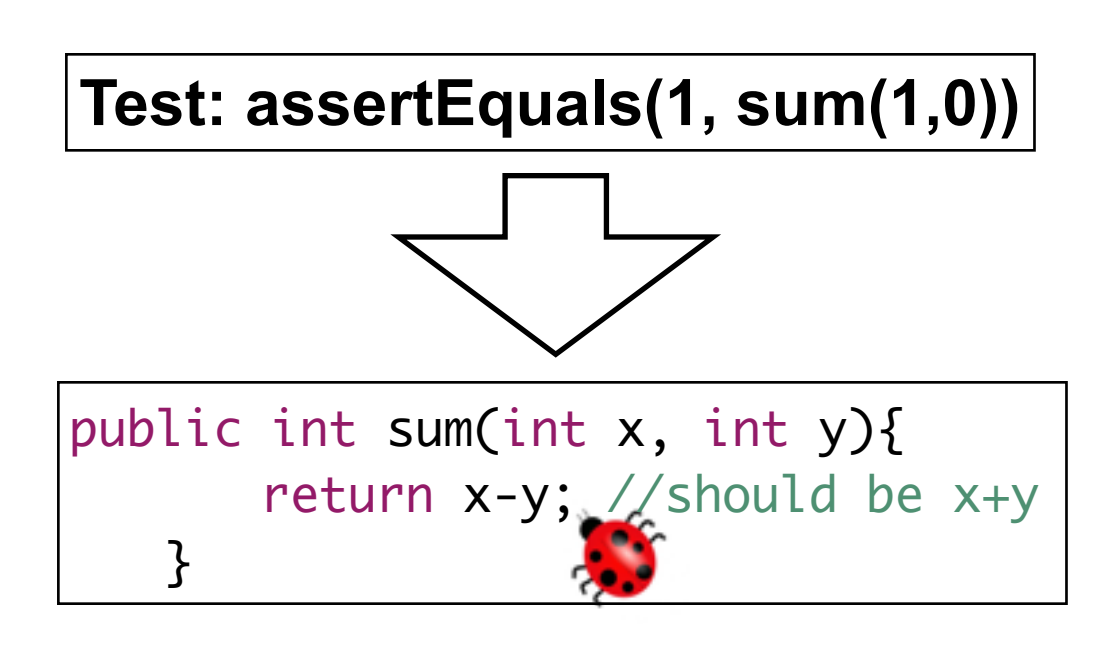

Statement coverage: 100% Branch coverage: 100% Path coverage: 100%

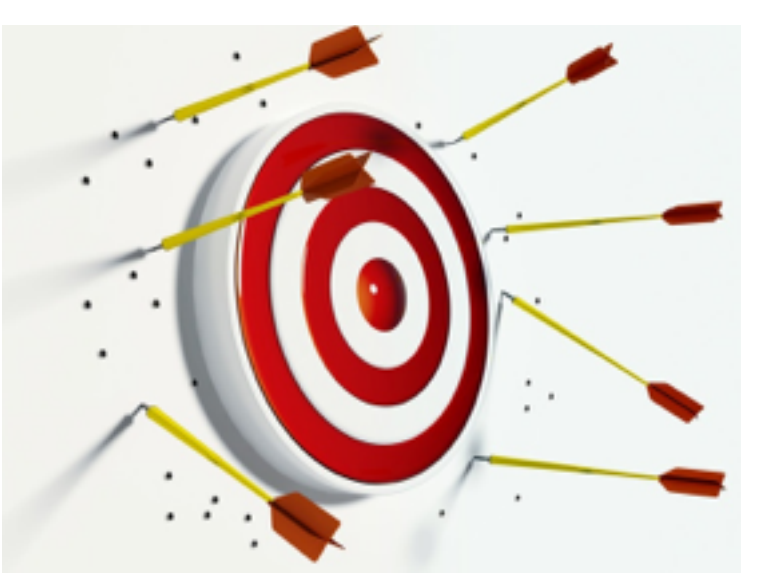

Failed to detect the bug...

#### This class

- Code coverage
	- Control-flow coverage
		- Statement coverage
		- Branch coverage
		- Path coverage
	- Coverage Collection Tools • EclEmma

## Coverage Collection: Mechanism

38/45

- The source code is instrumented (source/binary)
	- Log code that writes to a trace file is inserted in every branch, statement etc.
- When the instrumented code is executed, the coverage info will be written to trace file

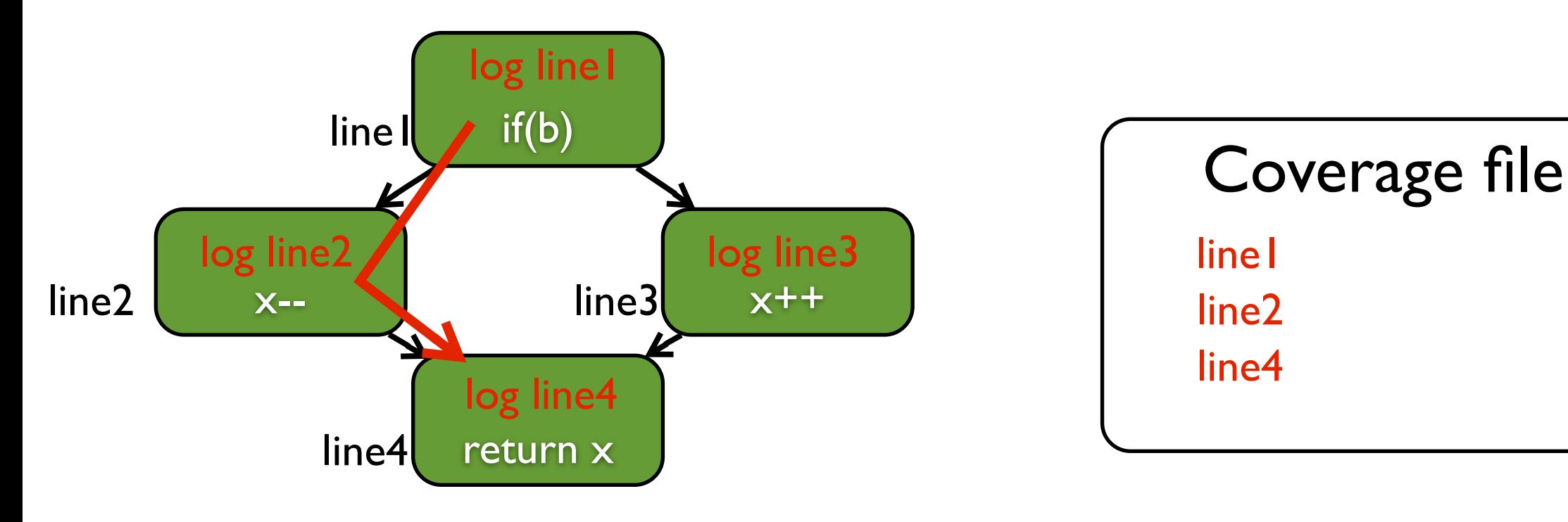

## Coverage Collection: Tool Supports

- Emma:<http://emma.sourceforge.net>/
- EclEmma: [http://www.eclemma.org/installation.html](http://emma.sourceforge.net)/
- Cobertura: [http://cobertura.github.io/cobertura/](http://emma.sourceforge.net/intro.html)
- [Clover: https://www.atlassian.com/software/clover/](http://sourceforge.net/projects/emma/files/) overview
- JCov: [https://wiki.openjdk.java.net/display/CodeTools/jcov](http://emma.sourceforge.net/samples.html)
- JaCoCo: [http://www.eclemma.org/jacoco/](http://emma.sourceforge.net/faq.html)

#### EclEmma: Installation

- From your Eclipse menu select Help  $\rightarrow$  Install New Software...
- In the Install dialog enter [http://update.eclemma.org/](http://update.eclemma.org) at the Work with field
- Check the latest EclEmma version and press Next
- Follow the steps in the installation wizard.

#### EclEmma: Installation

- From your Eclip Software...
- $\bullet$  In the Install dia the Work with fi
- $\bullet$  Check the lates
- Follow the steps

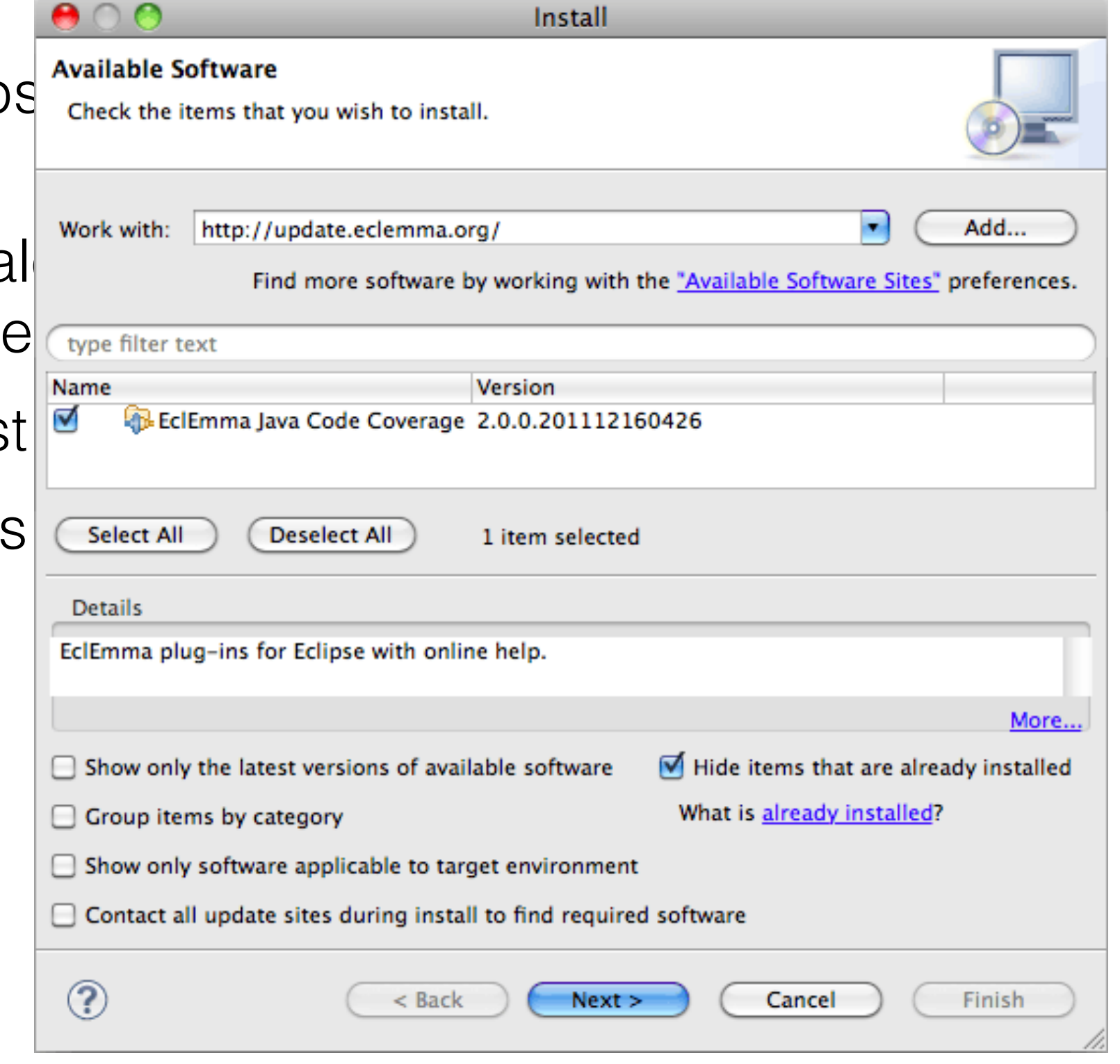

#### EclEmma: Execution

• The installation was successful if you can see the coverage launcher in the toolbar of the Java perspective:

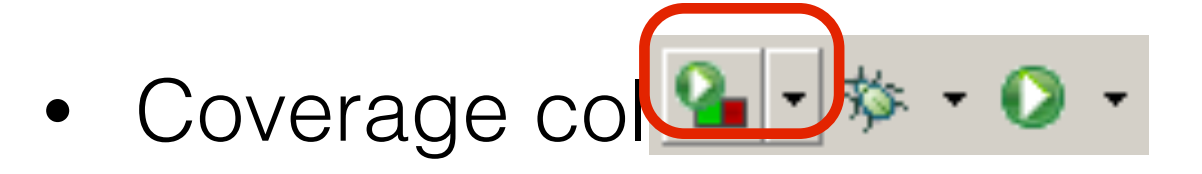

- Right click the test suite class file to run
- Click "Coverage As" => "JUnit Tests"

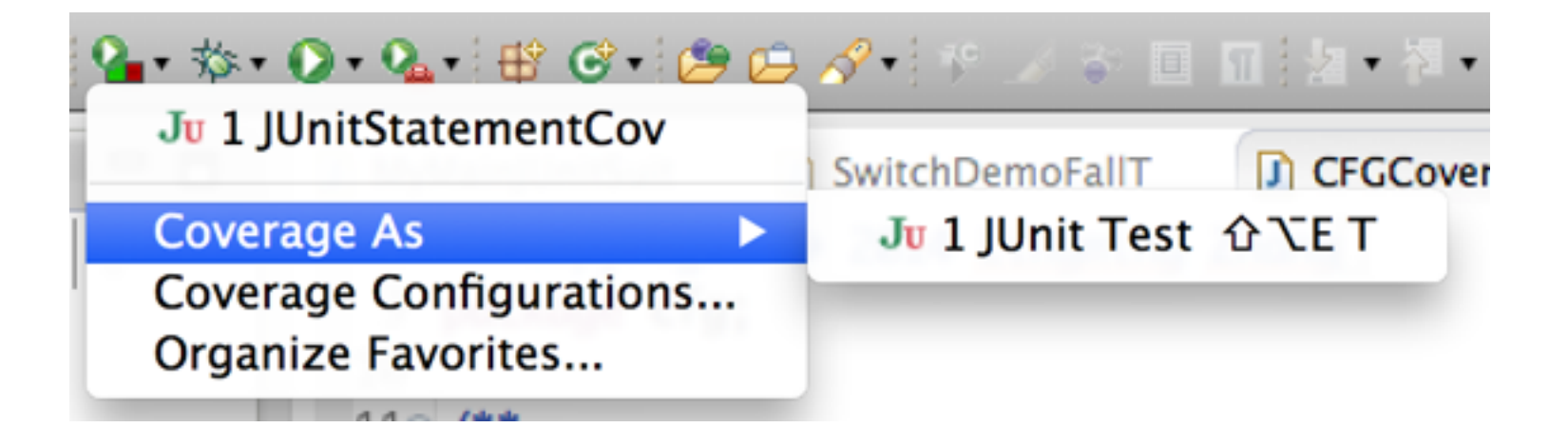

#### EclEmma: Results

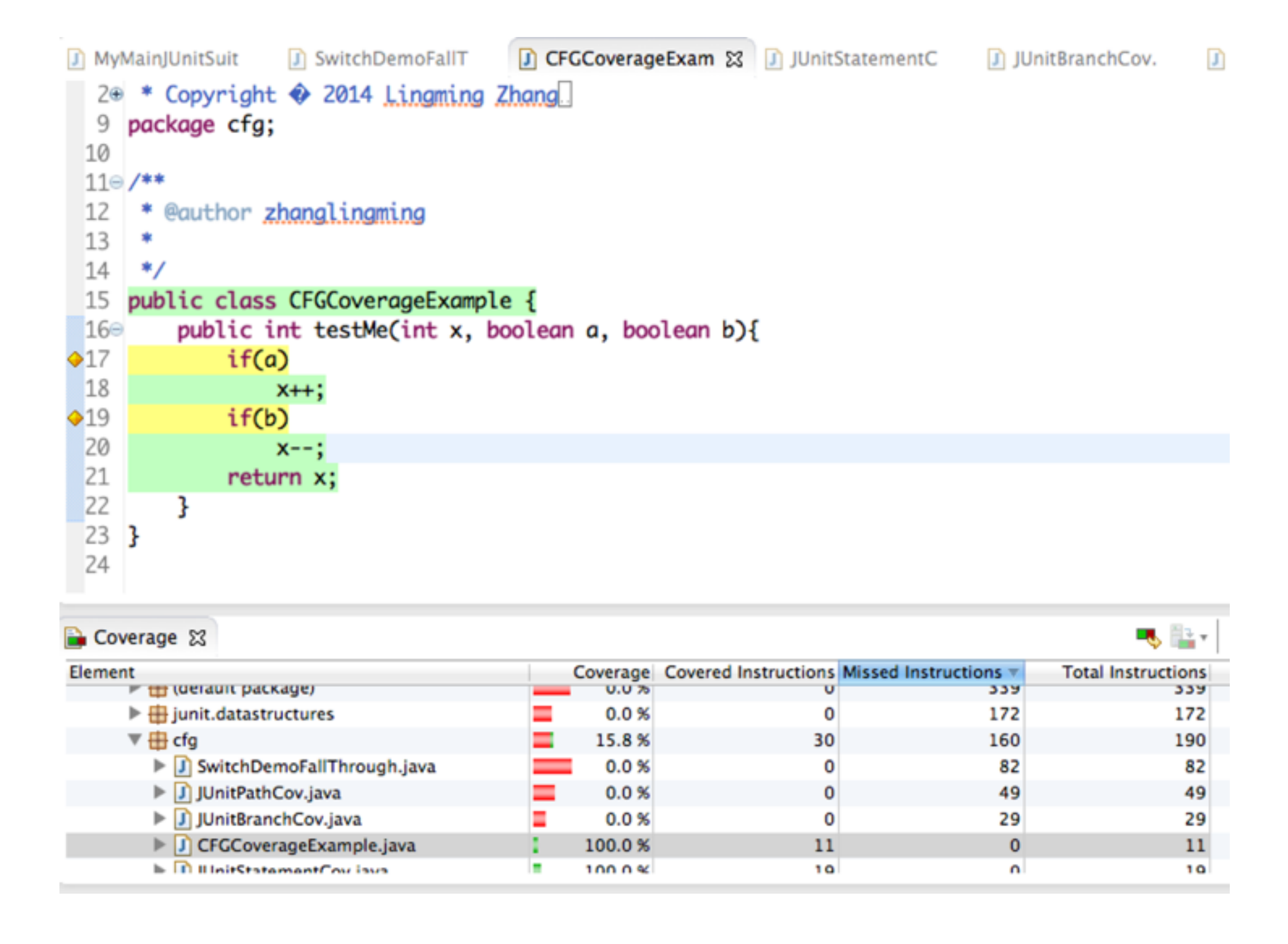

#### 44/45

#### Next class

• More on code coverage

## Thanks!